## ON4ZP BITX VFO IF ARDUINO LCD 1602 Si5351 ASSEMBLAGE – 17 03 2021 :

Premier essais avec les composants pour le VFO et l'IF :

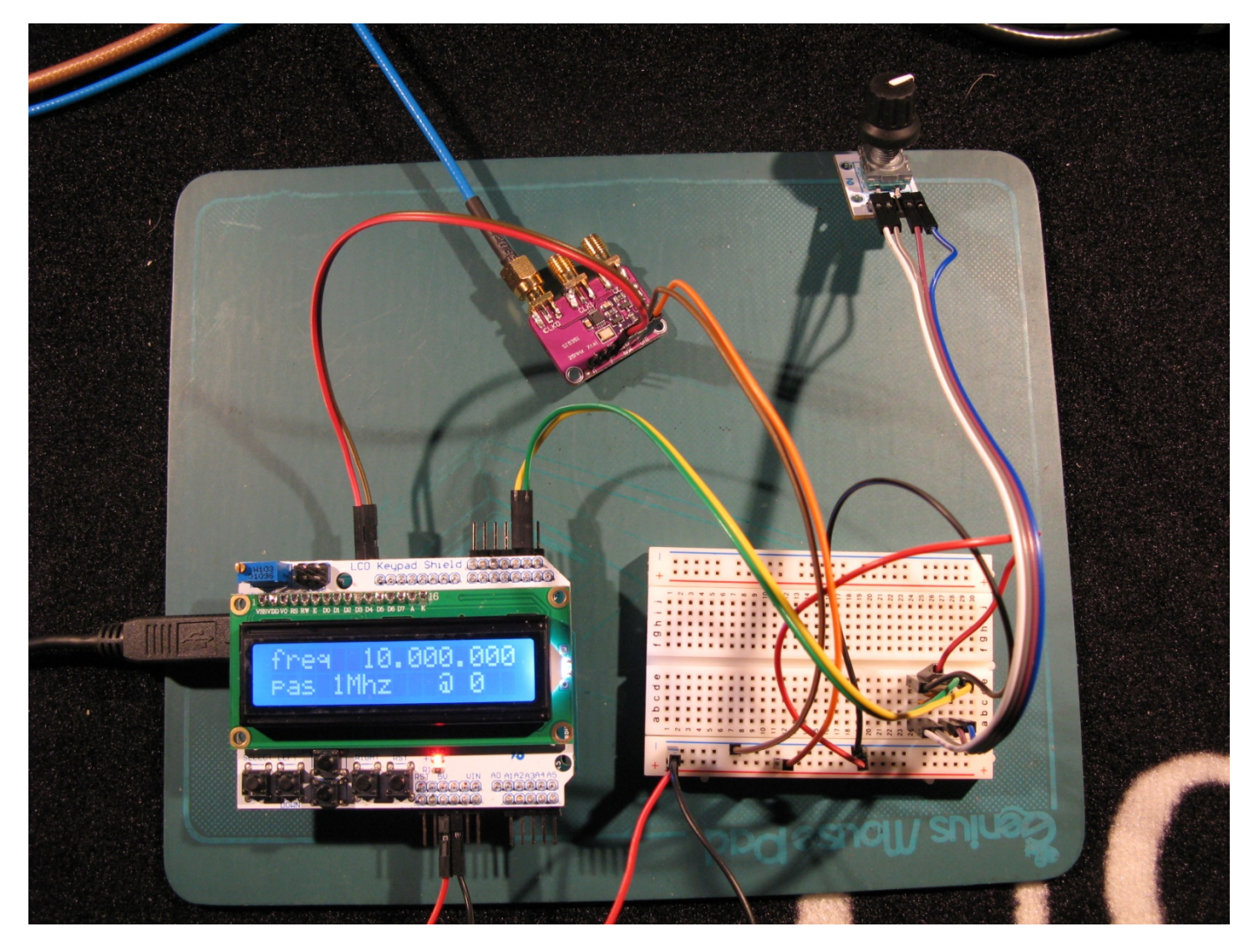

La plaquette d'essai supporte le câblage avec les deux condensateurs 0.1 µF. Si, si, en-dessous des fils vert et jaune.

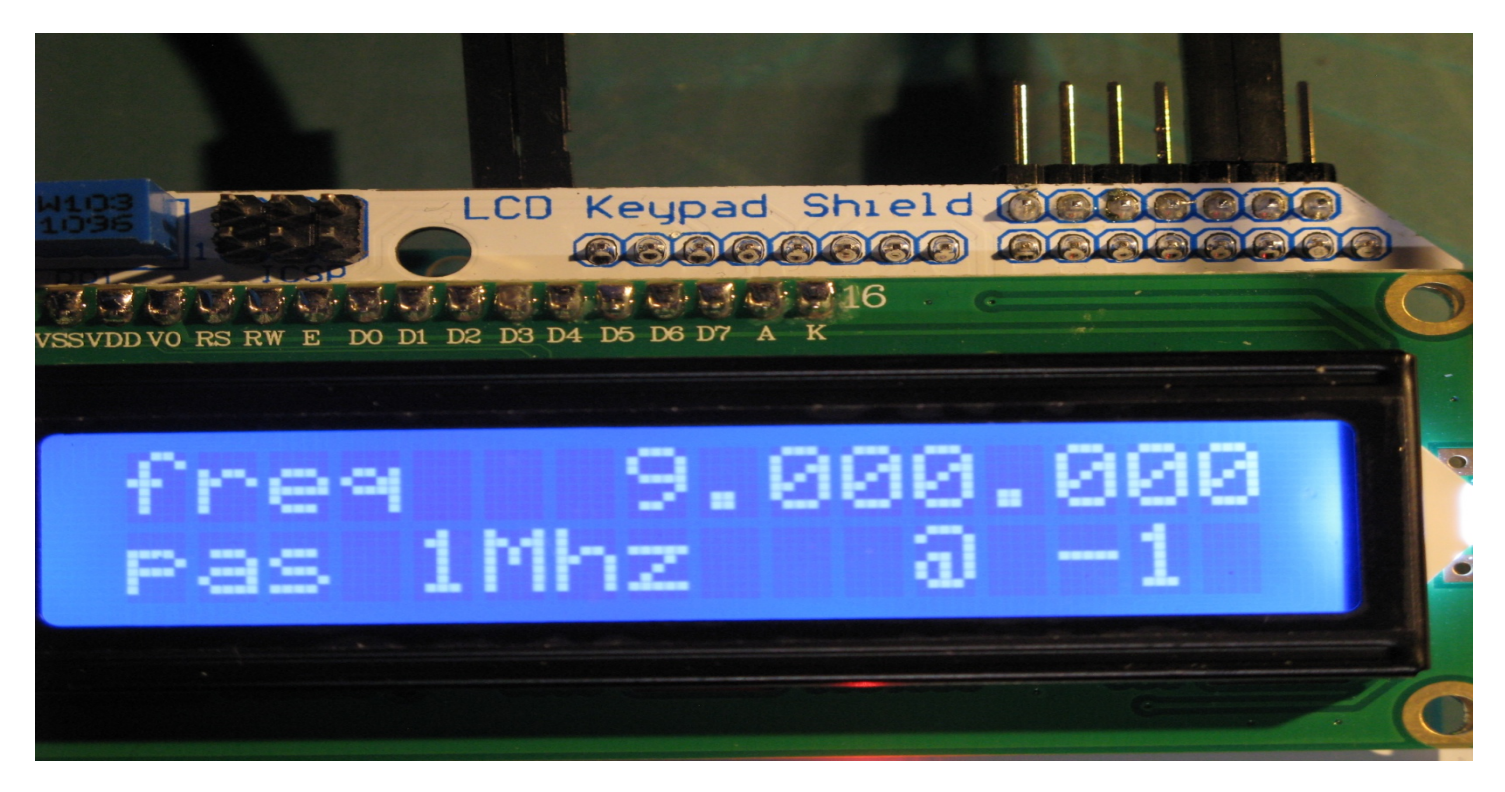

Bien, cela a l'air de fonctionner…

Au fréquencemètre, il y a des différences, comme Guy l'avait déjà constaté…

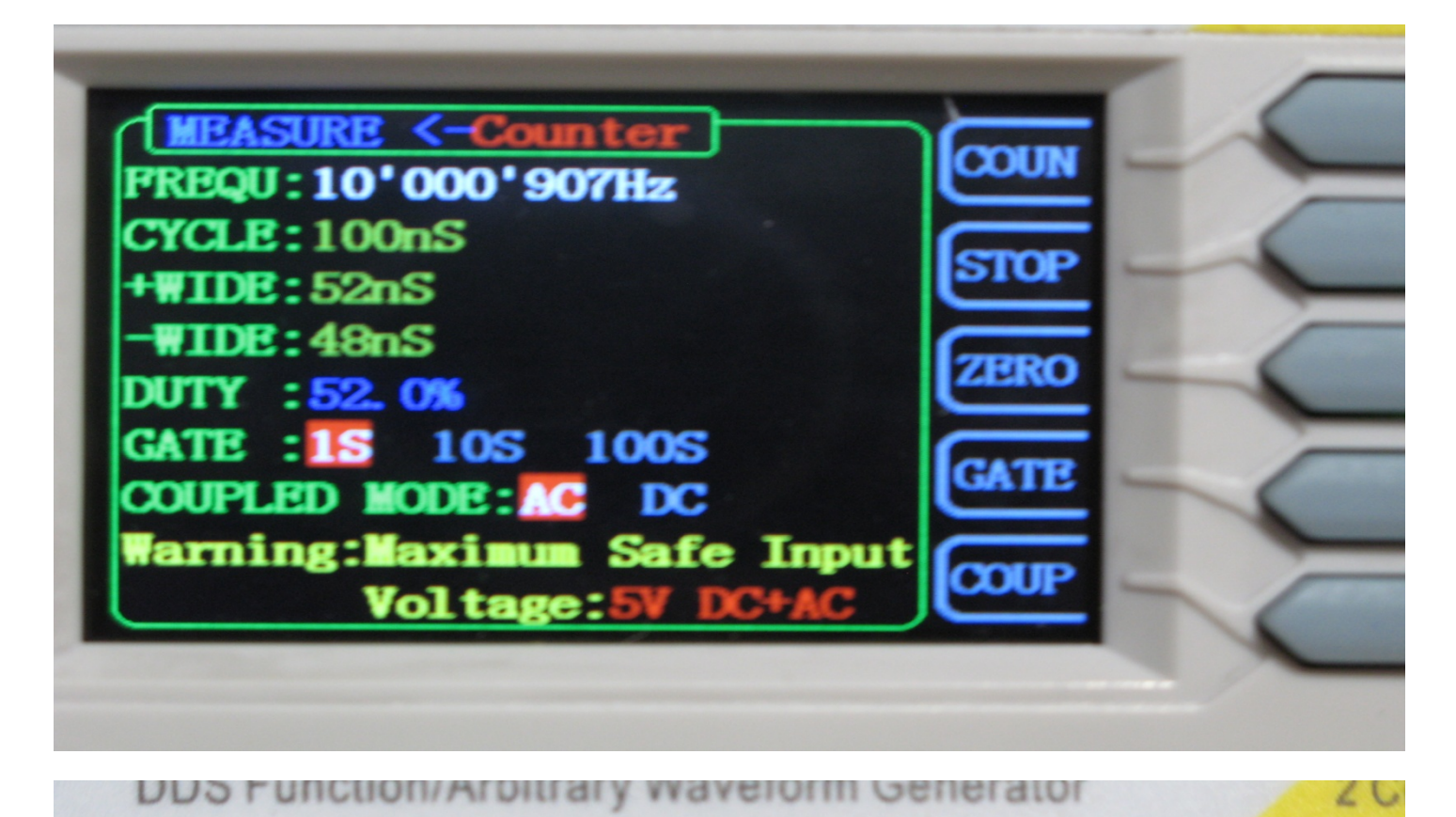

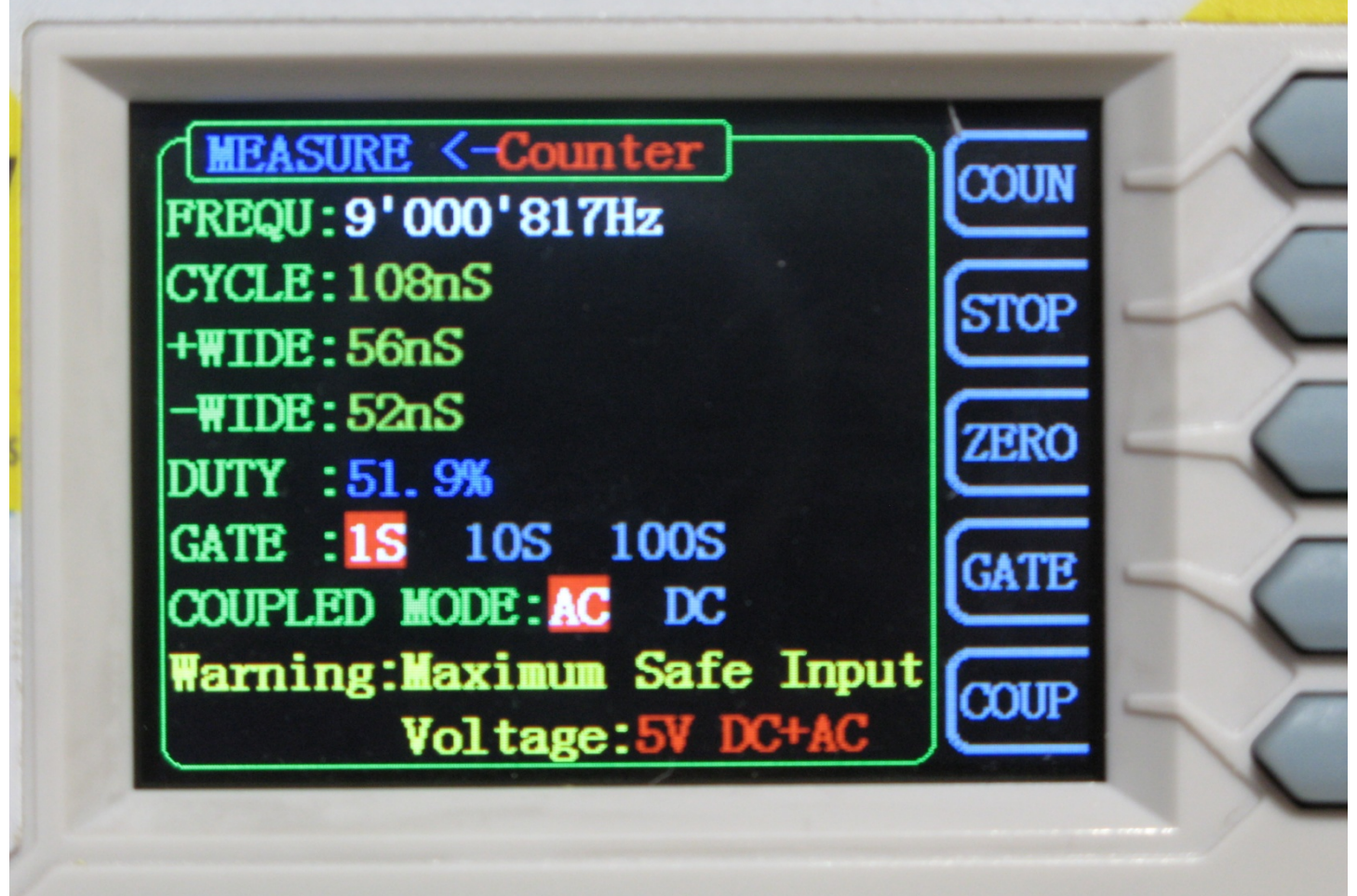

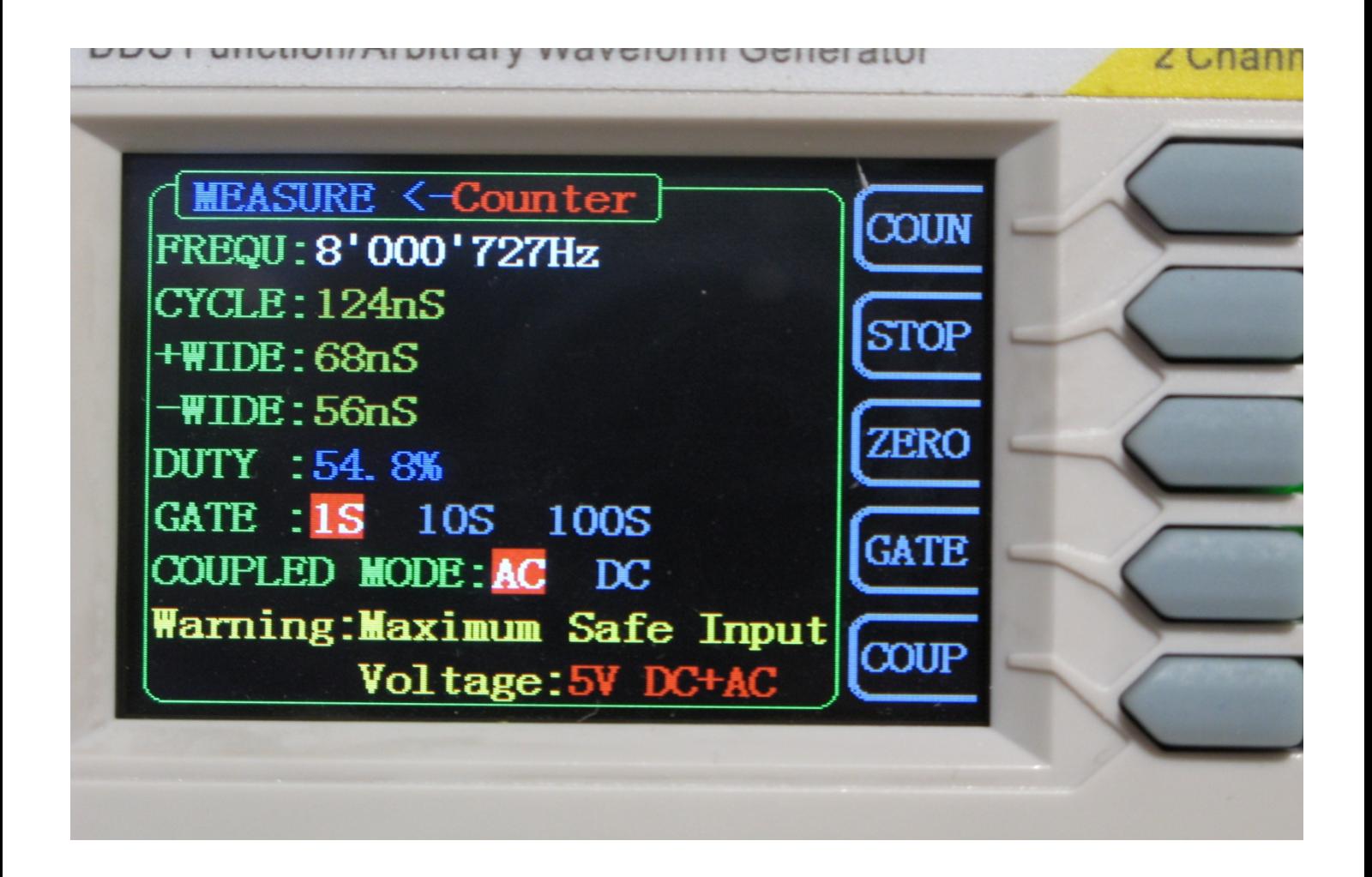

Il y a même des différences dans les différences. Hi Hi (bon 2 Hz, pas grand-chose sur une gate de 1s) :

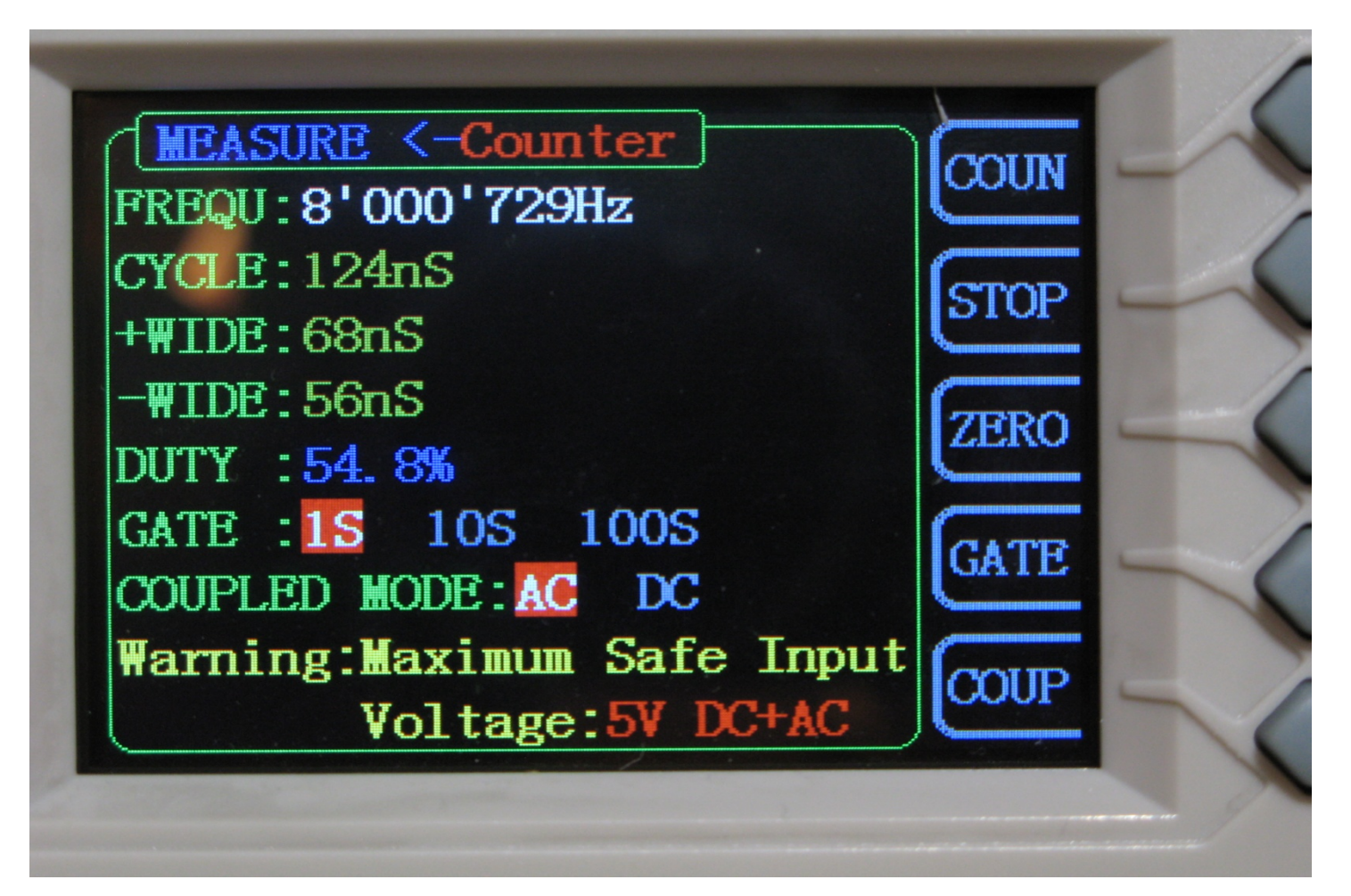

Comme Guy, à titre de comparaison, je vous livre quelques mesures :

Test Si5351 2020 03 17 VFO arduino + LCD1602 Fréquencemètre VFO arduino + LCD1602 Fréquencemètre Hz Hz Hz Hz 1.000.000 1.000.090 16.000.000 16.001.447 2.000.000 2.000.182 17.000.000 17.001.543 3.000.000 3.000.272 18.000.000 18.001.635 4.000.000 4.000.360 19.000.000 19.001.729 5.000.000 5.000.454 20.000.000 20.001.821 6.000.000 6.000.540 21.000.000 21.001.911 7.000.000 7.000.632 22.000.000 22.002.005 8.000.000 8.000.722 23.000.000 23.002.096 9.000.000 9.000.809 24.000.000 24.002.188 10.000.000 10.000.897 25.000.000 25.002.278 11.000.000 11.000.988 26.000.000 26.002.368 12.000.000 12.001.082 27.000.000 27.002.461 13.000.000 13.001.172 28.000.000 28.002.651 14.000.000 14.001.265 29.000.000 29.002.642 15.000.000 15.001.362 30.000.000 30.002.736

On se pose alors des questions, qu'est-ce qui n'est pas juste ? Le fréquencemètre ou le Si5351, ou la programmation …

De plus, ça marche … pas très bien.

En effet, lorsque je tourne l'encodeur rotatif, il a mal à la tête et il ne sait plus où il est ! Ce qui donne des incrémentations ou des décrémentations aléatoires, comme si il manquait des positions de l'encodeur.

Mieux, aléatoirement, dans le sens horlogique, il décrémente ou lieu d'incrémenter pour ensuite changer d'avis et faire l'inverse. Une véritable girouette. C'est comme au casino, on ne sait pas prévoir le numéro sortant de la « roulette ». Inverser les fils DT et CLK ne change rien, supprimer les condensateurs ne change rien, 100nF trop gros ?

On pense alors à un mauvais composant ou un faux contact quelque part. Pas trouvé jusqu'à présent. Essayé un autre encodeur, résultat identique.

La programmation ? Ben ça marchait chez Guy, donc … J'ai essayé de faire quelques programmes de test assez courts et là sur le moniteur série, cela fonctionne, quelques erreurs si on tourne l'encodeur assez vite, mais on est sur du RS232 « like » à 9600 bauds, normal. En montant jusque 115200 bauds voire au-delà les erreurs s'atténuent. De plus mettre des instructions « Serial.write » dans les interrupts ralentissent la boucle.

Je soupçonne donc l'arduino de ne pas « tourner » assez vite pour prendre en compte tous les changements d'état de l'encodeur. J'ai trouvé une bibliothèque spécialisée « encoder.h », je testerais tout cela dans quelques temps…

Et les mesures ? Pas tout de suite, il me manque de quoi mesurer … et des trucs encore à construire pour …

Allez, c'est l'heure de l'apéro, à votre santé !

73, ON4ZP, Claude.